### **VO-CLOUD** for Machine Learning

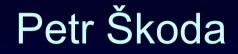

Astronomical Institute Academy of Sciences Ondřejov Czech Republic

### Lukáš Lopatovský, Andrej Palička, Lumír Mrkva

Faculty of Informatics, Czech Technical University, Prague

Supported by grant GAČR 13-08195S

IVOA Interoperability meeting , Apps session 3 Banff, Alberta, Canada 12<sup>th</sup> October 2014

## **Concept of scientific "CLOUD"**

ITERATIVE REPEATING of SAME computation (workflow)

Global non-linear optimization (Korel) Synthetic spectra (various elements, wavelength-ranges) Machine Learning (almost all methods)

LARGE stable INPUT data + small changing PARAMS Many runs on SAME data (tuning required)

Graphics visualization from postprocessed output (text) files Using WWW browser - supercomputing in PDA/mobil CZECH TECHNICAL UNIVERSITY IN PRAGUE

FACULTY OF INFORMATION TECHNOLOGY

Department of Software Engineering

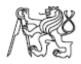

Bachelor's thesis

### VO-KOREL, server for astronomical cloud computing

Lumír Mrkva

Supervisor: RNDr. Petr Škoda, CSc.

18th May 2012

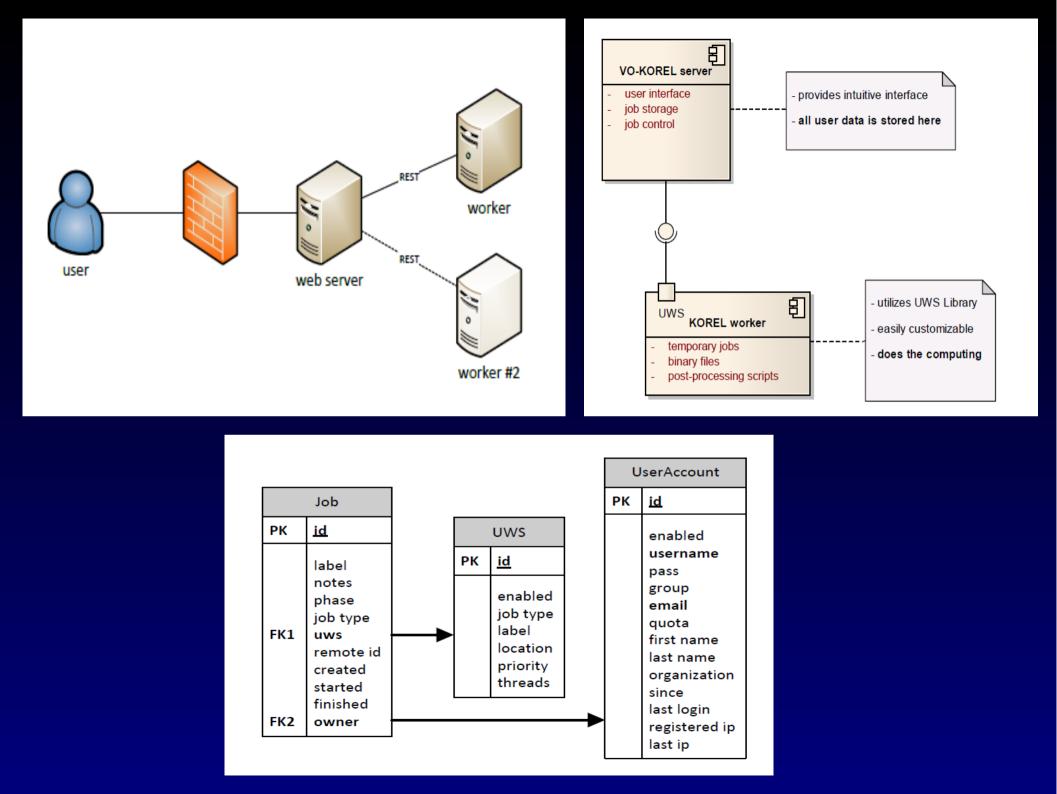

## **CREATE job**

server selects the less utilitized worker of same type (KOREL,SOM, RF)

worker must contain binary+LIBRARIES of computing engine

server creates job on worker – gives link to *params.zip* stored on server (here are all user inputs = data +params + control info)

worker stores the link (knows how to download) server stores the jobid obtained from worker job is in PHASE=PENDING

## RUN job

User wants to run the job (Save and run or Run again) Server send PHASE=RUN to the worker

Worker downolads *params.zip* using the stored link

Server starts polling the PHASE of job on worker If PHASE=COMPLETED, ABORTED, ERROR Server downloads the results from worker (encrypted)

Server sends ACTION=DELETE to the worker – destroys job

## **ABORT job**

User decides to ABORT the job Server send PHASE=ABORT to the worker

Worker stops the computation (signal to <PROGRAM> binary)

Server downloads the results from worker

Server sends ACTION=DELETE to the worker – destroys job

### **SW Requirements**

### SERVER

PostgreSQL (user database) Storage space for user experiments (quota) Glassfish 3.1 or Jboss (needs application server for EJB) Visualization scripts (convert to png, test presence of data)

### WORKER

Binary of computing engine of given type (KOREL, SOM) JAVA7 + Servlet engine (Tomcat7, Jboss, GlassFish)

## Advantages of this solution

Standard UWS library – no modifications

ABORT returns results !

**Users isolation** (user sees only his UWS jobs on server)

Security (hash id – direct connection to worker knows only server, encryption of transfered data possible)
 Scalability (more workers added dynamically – admin UI) Workers for different computations may be prepared (load)
 User friendly GUI on server – browser on phones (AJAX)
 Can be interfaced to Grid or cluster queuing systems worker sends the source of computing engine + data

## **Machine Learning of Spectra**

Use case: ML of spectra profile of Halpha line (Be stars)

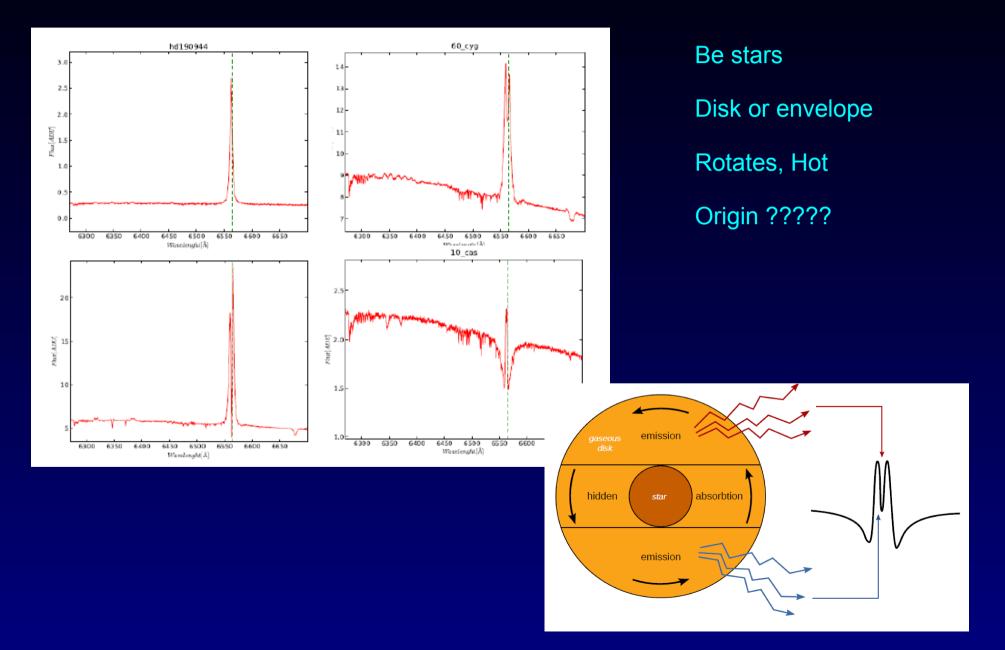

## Machine Learning of Spectra Science case

Ondřejov 2m Perek Telescope – 1700/10 000 spectra

"large data" – whole spectra

**PRE-PROCESSING** – Normalization, CUTOUT (SSAP+DL)

Rebinning (same wavelegth points)

Reduction of dimensionality (wavelets, LLE, PPS, ?PCA?)

Produces FEATURE VECTORS – same length, dimensions

Unified wrapper running multiple applications - same call

Name-of-wrapper + parameters (json) – method as param Gnuplot for visualization

### **Bachelor's Theses Faculty of Informatics CTU Prague**

#### **Unsupervised – SOM** All data - Outliers

CZECH TECHNICAL UNIVERSITY IN PRAGUE FACULTY OF INFORMATION TECHNOLOGY DEPARTMENT OF THEORETICAL COMPUTER SCIENCE

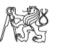

Bachelor's thesis

Application of Self-Organizing Maps in Astroinformatics

Lopatovský Lukáš

Supervisor: RNDr. Petr Škoda, Csc.

Supervised – Classes by eye Training+testing set

CZECH TECHNICAL UNIVERSITY IN PRAGUE FACULTY OF INFORMATION TECHNOLOGY Department of Computer Science

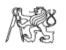

Bachelor's thesis

Application of Random Decision Forests in Astroinformatics

Andrej Palička

Supervisor: RNDr. Petr Škoda, CSc.

12th May 2014

14th May 2014

## **Principles of SOM**

Self-Organizing = Kohonen map

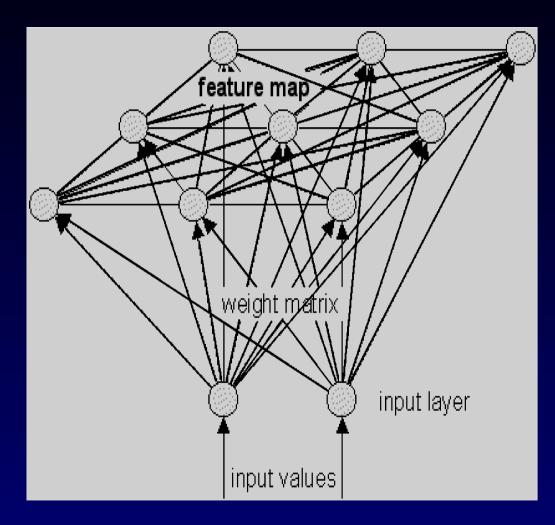

Association (activation) map

How many vectors activate every neuron

Unified Distance Matrix (U-matrix)

Every neuron= sum of distances to neighbours

The higher = more unique (outlier)

### **Outliers in clusters**

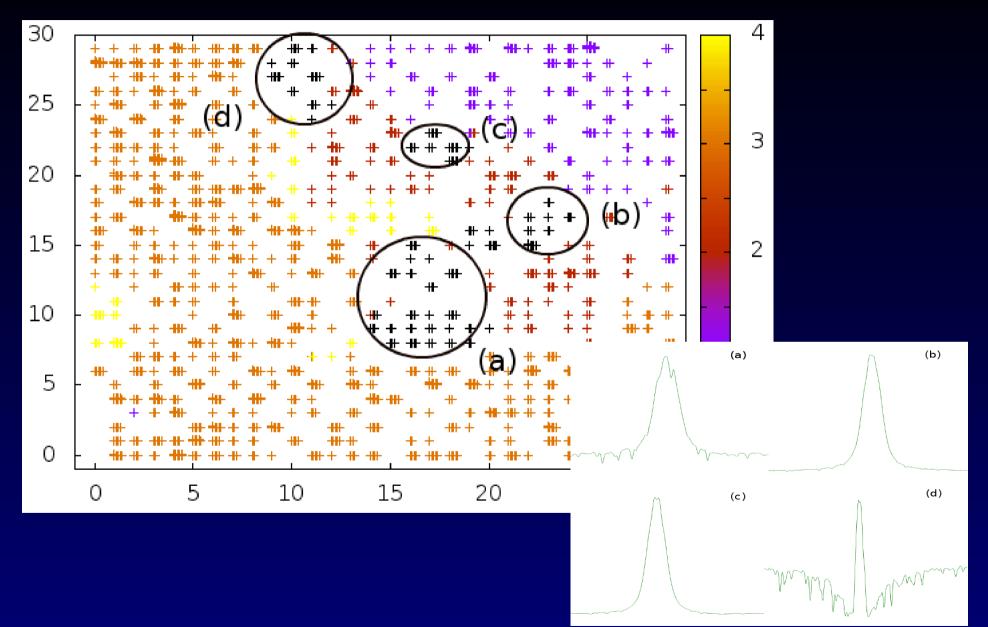

### Machine Learning of Spectra SW view

ML does not produce new data – same spectra in groups Results the same size as input (+ small overhead)

Tracing visual shape from ML results Solf-Organizing maps – finding outliers Easy trace shape from neuron - clickable maps Visualisation of many spectra in web – dygraph (JS)

### **Machine Learning of BIG Archive**

Idea – 2.2 mil of LAMOST spectra (3.3 mil. in SDSS)

NOT Upload data by user (VO compatible archive) Driven by SPECTRA LIST (votable obtained by TAP ?) Workers on same hi-speed network as archive

Calling SSAP + DL always (client on GRID worker ?) Pre-cache ?

Compute feature vectors – store for whole exeriment ? PERSISTENT STORAGE - network FS ? Visualisation - needs input data (spectrum), lists from class

## **Machine Learning of BIG Archive**

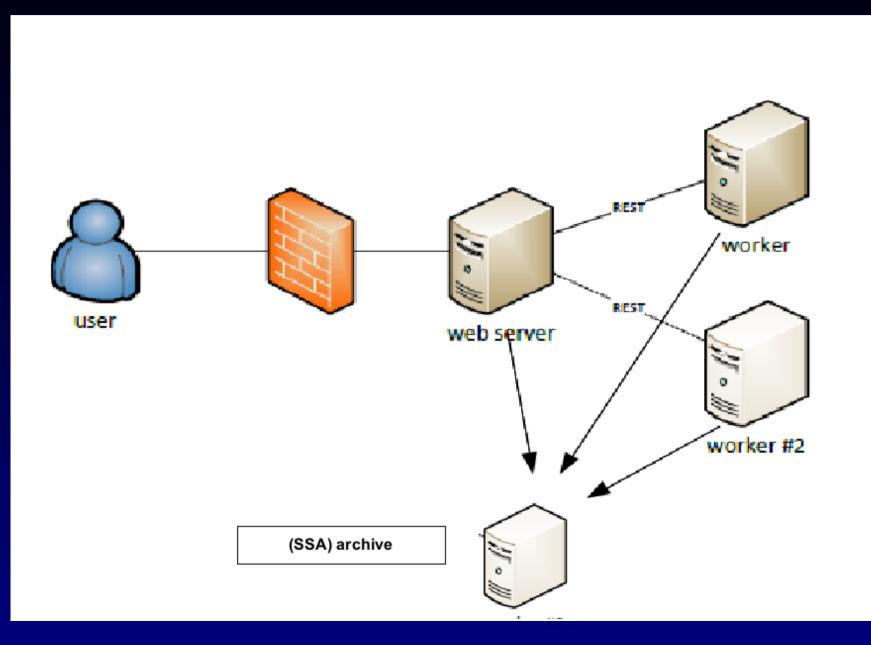

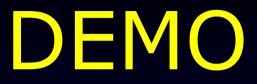

# http://vocloud-dev.asu.cas.cz

# **DEMO – create job**

| Ĵ                   |                                            | vo-cloud Crea    | ate new SOM job - Icewea | asel                     |         | _                    |      |
|---------------------|--------------------------------------------|------------------|--------------------------|--------------------------|---------|----------------------|------|
| vo-cloud Create new | SO × 4                                     |                  |                          |                          |         |                      |      |
| ♦ ③ vocloud-dev.as  | u. <b>cas.cz</b> /vocloud/jobs/index.xhtml |                  |                          | ▼ C <sup>e</sup> 8 ▼ Goo | gle     | 🗟 🔂 自                | +    |
|                     | etting Started 🔅 Connecting                |                  |                          |                          |         |                      |      |
|                     | • • • • •                                  |                  |                          |                          |         |                      |      |
| VO-CLOUD            | CREATE NEW SOM JOB                         |                  |                          |                          |         |                      |      |
| Home 🗅 Jobs         | Create ▼ #Settings Admin ▼ ? Help          | × Logout (skoda) |                          |                          |         |                      |      |
|                     |                                            |                  |                          |                          |         |                      |      |
| Project label:      | spectra4                                   |                  |                          |                          |         |                      |      |
|                     | SOM on spectra labeled in 4 classes        |                  |                          |                          |         |                      |      |
| Description:        |                                            |                  |                          |                          |         |                      |      |
| Email me result     | 3                                          |                  |                          |                          |         |                      |      |
|                     |                                            |                  |                          |                          |         |                      |      |
| Edit config.json    |                                            |                  |                          | _                        |         |                      |      |
|                     | ":"Stellar_spectra",                       |                  |                          |                          |         |                      |      |
| "Algo               | rithm":                                    |                  |                          |                          |         |                      |      |
|                     | "Bmu": "normal",<br>"Threads": 1           |                  |                          |                          |         |                      |      |
| },<br>"Data         | ":                                         |                  |                          |                          |         |                      |      |
| (                   | "Path": ["spectra.1863.4"],                |                  |                          |                          |         |                      |      |
|                     | "File_type": "csv",                        |                  | -                        | •                        |         |                      |      |
|                     |                                            |                  |                          |                          |         |                      |      |
| Upload paramete     | \$                                         |                  |                          |                          |         |                      |      |
| Please attach       | data with config.json file.                |                  |                          |                          |         |                      |      |
| + Choose            |                                            |                  |                          |                          |         |                      |      |
|                     |                                            |                  |                          |                          |         |                      |      |
| Save and run        | Cancel                                     |                  |                          |                          |         |                      |      |
| oure and full       |                                            |                  |                          |                          |         |                      |      |
|                     |                                            |                  |                          |                          | (c) mro | q 2014 - <b>feed</b> | back |
|                     |                                            |                  |                          |                          |         |                      |      |

# **DEMO – Job is running**

| <ul> <li>✓ C</li> <li>d</li> <li>Duration</li> <li>4</li> <li>17 sec</li> <li>4</li> <li>14 sec</li> <li>4</li> <li>119 sec</li> </ul> | COMPLETED                       | Action<br>abort                                                        | Delete<br>x<br>x<br>x                                 | Details                                                                                      |                                                                                                    |
|----------------------------------------------------------------------------------------------------|---------------------------------|------------------------------------------------------------------------|-------------------------------------------------------|----------------------------------------------------------------------------------------------|----------------------------------------------------------------------------------------------------|
| d Duration<br>4 17 sec<br>4 14 sec                                                                                                    | Phase<br>EXECUTING<br>COMPLETED |                                                                        | ×                                                     | Details                                                                                      |                                                                                                    |
| 4 17 sec<br>4 14 sec                                                                                                    | EXECUTING                       |                                                                        | ×                                                     | 0                                                                                            |                                                                                                    |
| 4 17 sec<br>4 14 sec                                                                                                    | EXECUTING                       |                                                                        | ×                                                     | 0                                                                                            |                                                                                                    |
| 4 17 sec<br>4 14 sec                                                                                                    | EXECUTING                       |                                                                        | ×                                                     | 0                                                                                            |                                                                                                    |
| 4 17 sec<br>4 14 sec                                                                                                    | EXECUTING                       |                                                                        | ×                                                     | 0                                                                                            |                                                                                                    |
| 4 17 sec<br>4 14 sec                                                                                                    | EXECUTING                       |                                                                        | ×                                                     | 0                                                                                            |                                                                                                    |
| 4 17 sec<br>4 14 sec                                                                                                    | EXECUTING                       |                                                                        | ×                                                     | 0                                                                                            |                                                                                                    |
| 4 14 sec                                                                                                    | COMPLETED                       | abort                                                                  | ×                                                     |                                                                                              |                                                                                                    |
|                                                                                                    |                                 |                                                                        |                                                       |                                                                                              | -                                                                                                    |
| 4 119 sec                                                                                                    | COMPLETED                       |                                                                        | ×                                                     | C                                                                                            |                                                                                                    |
|                                                                                                    |                                 |                                                                        |                                                       |                                                                                              |                                                                                                    |
| 4 62 sec                                                                                                    | COMPLETED                       |                                                                        | ×                                                     | C                                                                                            |                                                                                                    |
| 4 0 sec                                                                                                    | COMPLETED                       |                                                                        | ×                                                     | C                                                                                            |                                                                                                    |
| 4 3 sec                                                                                                    | COMPLETED                       |                                                                        | ×                                                     | 0                                                                                            |                                                                                                    |
| 4 89 sec                                                                                                    | COMPLETED                       |                                                                        | ×                                                     | C                                                                                            | -                                                                                                    |
| 4 108 sec                                                                                                    | COMPLETED                       |                                                                        | ×                                                     | C                                                                                            |                                                                                                    |
| 4 10 sec                                                                                                    | COMPLETED                       |                                                                        | ×                                                     | C                                                                                            | -                                                                                                    |
| 4 0 sec                                                                                                    | PENDING                         | start                                                                  | ×                                                     | C                                                                                            |                                                                                                    |
| 4 0 sec                                                                                                    | COMPLETED                       |                                                                        | ×                                                     | C                                                                                            | -                                                                                                    |
|                                                                                                    | COMPLETED                       |                                                                        | ×                                                     | 0                                                                                            |                                                                                                    |
| 4 12 sec                                                                                                    |                                 |                                                                        | ×                                                     | C                                                                                            |                                                                                                    |
| 4                                                                                                    | 0 sec<br>0 sec                  | 0 sec     PENDING       0 sec     COMPLETED       12 sec     COMPLETED | 0 sec     PENDING     start       0 sec     COMPLETED | O sec     PENDING     start       0 sec     COMPLETED     X       12 sec     COMPLETED     X | 0 sec     PENDING     start     X     D       0 sec     COMPLETED     X     D       12 sec     COMPLETED     X     D |

(c) mrq 2014 - feedback

# DEMO – Output part1 (map)

## **DEMO – Output Part 2 - U-matrix**

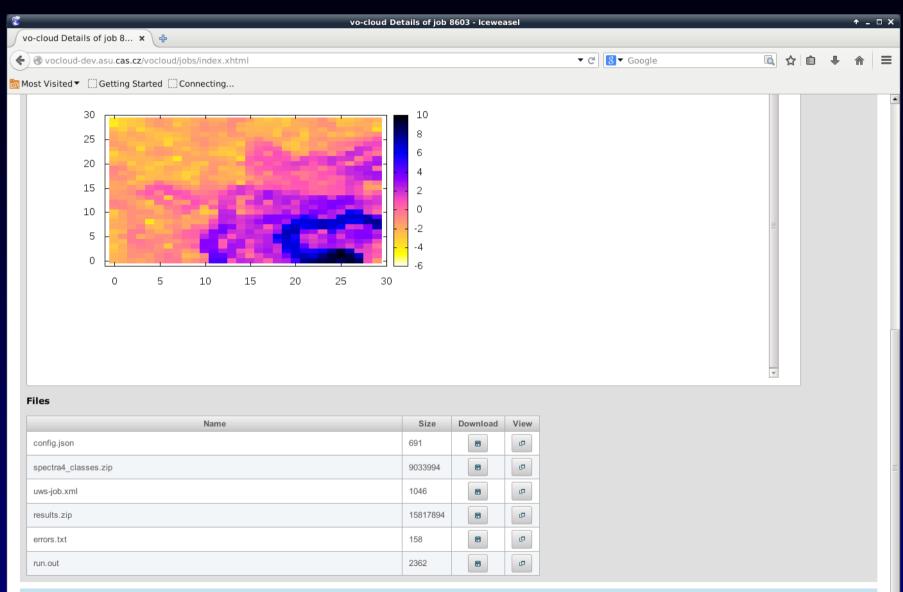

## DEMO

|                                                   | vo-cloud Details of job 8603 - Iceweasel |                    |                    |                                                                                                    |            |     | <b>↑</b> _ □ |   |  |
|---------------------------------------------------|------------------------------------------|--------------------|--------------------|----------------------------------------------------------------------------------------------------|------------|-----|--------------|---|--|
| vo-cloud Details of job 8 ×                       |                                          |                    |                    |                                                                                                    |            |     |              |   |  |
| S vocloud-dev.asu.cas.cz/vocloud/jobs/index.xhtml |                                          | ▼ C Soogle         |                    |                                                                                                    | 🔍 🏠 I      | 8 ↓ | Â            | Ξ |  |
| Most Visited Conn                                 | ecting<br>som local                      | 10/8/14 2:31:27 Pm | 10/8/14 2:31:31 PM | 10/8/14 2:32:45 PM                                                                                                    | (3 Sec     |     |              |   |  |
| ♀ run again ★ delete                              | 1                                        |                    |                    |                                                                                                    |            |     |              |   |  |
| Preview                                           |                                          |                    |                    |                                                                                                    |            |     |              |   |  |
| index.html - fullscreen                           |                                          |                    |                    |                                                                                                    |            |     |              |   |  |
|                                                   |                                          |                    |                    | Neuron x: 15 y: 12                                                                                                    |            |     |              |   |  |
| 1.9                                               |                                          |                    |                    |                                                                                                    |            |     |              |   |  |
| 1.8                                               |                                          |                    |                    | All Associated Spectra<br>X+ X- Y+ Y-                                                                                                    |            |     |              |   |  |
| 1.7                                               |                                          |                    |                    | HOME                                                                                                    |            |     |              |   |  |
| 1.6                                               |                                          |                    | V                  |                                                                                                    |            |     |              |   |  |
| 1.5                                               |                                          |                    |                    | Display reference vector                                                                                                    |            |     |              |   |  |
| 1.4                                               |                                          |                    |                    | Display all spectra                                                                                                    |            |     |              |   |  |
| 1.3                                               |                                          |                    |                    | 1. 2_betcmi_na230034 class: 2                                                                                                    |            |     |              |   |  |
| 1.2                                               |                                          |                    |                    | 2. 2_betcmi_qa070037 class: 2                                                                                                    |            |     |              |   |  |
| 1.1                                               |                                          |                    |                    |                                                                                                    |            |     |              |   |  |
| 1 WAMAAAAAAAAAAAAAAAAAAAAAAAAAAAAAAAAAAA          |                                          |                    | Marine Lan         | Martin Contraction of the second second seco |            |     |              |   |  |
| 0.9                                               |                                          |                    | , where the        |                                                                                                    |            |     |              |   |  |
| 0.8                                               |                                          |                    |                    |                                                                                                    |            |     |              |   |  |
| 0.7                                               |                                          |                    |                    |                                                                                                    |            |     |              |   |  |
| 0.6                                               |                                          |                    |                    |                                                                                                    |            |     |              |   |  |
| 0.5                                               |                                          |                    |                    |                                                                                                    |            |     |              |   |  |
| 0.4                                               |                                          |                    |                    |                                                                                                    | -          |     |              |   |  |
| 0.3                                               |                                          |                    |                    |                                                                                                    |            |     |              |   |  |
| 0.2                                               |                                          |                    |                    |                                                                                                    |            |     |              |   |  |
| 0.1                                               |                                          |                    |                    |                                                                                                    |            |     |              |   |  |
| 0                                                 |                                          |                    |                    |                                                                                                    | - <b>-</b> |     |              |   |  |